## Installation of gfortran on Linux

## Check if it is already installed

Type in a terminal:

That should give you the path to your gfortran if not, it is not installed.

## Installation

Type in a terminal:

From:

http://wiki.opentelemac.org/ - open TELEMAC-MASCARET

Permanent link:

http://wiki.opentelemac.org/doku.php?id=installation\_linux\_gfortran

Last update: 2017/01/16 15:45

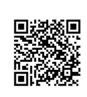